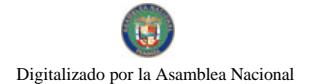

Gaceta Oficial Digital, miércoles 18 de noviembre de 2009

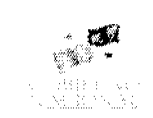

# **GACETA OFICIAL DIGITAL**

Año CVI

Panamá, R. de Panamá miércoles 18 de noviembre de 2009

 $N^{\circ}$ 26409-B

#### **CONTENIDO**

ALCALDÍA DE PANAMÁ

Acuerdo Nº 127 (De martes 20 de octubre de 2009)

<u>"POR EL CUAL SE MODIFICAN LOS ARTÍCULOS PRIMERO, QUINTO Y SEXTO DEL ACUERDO MUNICIPAL</u> No.113 DE 8 DE SEPTIEMBRE 2009".

#### CONSEJO MUNICIPAL DE RENACIMIENTO / CHIRIQUÍ

Acuerdo $\mathrm{N}^{\mathrm{o}}$ 12 (De miércoles 11 de marzo de 2009)

"POR MEDIO DEL CUAL EL PLENO DEL CONCEJO MUNCIPAL DEL DISTRITO DE RENACIMIENTO AUTORIZA AL SEÑOR ALCALDE MUNICIPAL DEL DISTRITO DE RENACIMIENTO PARA OUE FIRME LA MINUTA Y LOS TRAMITES DE DOCUMENTOS NECESARIOS A LA DONACION EFECTUADA A FAVOR DEL TRIBUNAL ELECTORAL".

#### CONSEJO MUNICIPAL DE RENACIMIENTO / CHIRIQUÍ Acuerdo $\mathrm{N}^\circ$ 13

(De miércoles 1 de abril de 2009)

"POR MEDIO DEL CUAL ELPLENO DEL CONSEJO MUNICIPAL DEL DISTRITO DE RENACIMIENTO EXONERA EL 100% DE LOS IMPUESTOS DE CONSTRUCCIÓN DE LA PRIMERA ETAPA DEL BENEFICIO DE CAFÉ DE APRE".

> CONSEJO MUNICIPAL DE GUALACA / CHIRIQUÍ Acuerdo Municipal Nº 25 (De miércoles 9 de septiembre de 2009)

"SE APRUEBA LA ADJUDICACIÓN DE OFICIO DE LOS LOTES DE TERRENO. UBICADOS EN EL CORREGIMIENTO DE GUALACA DEL DISTRITO DE GUALACA, PROVINCIA DE CHIRIOUÍ, SE FIJA EL PRECIO DE LOS LOTES Y SE FACULTA AL ALCALDE DEL DISTRITO DE GUALACA, PARA FIRMAR LAS RESOLUCIONES DE ADJUDICACIONES A FAVOR DE SUS POSEEDORES".

ALCALDÍA DE CHITRÉ / HERRERA

Acuerdo Municipal Nº 3 (De miércoles 9 de abril de 2008)

"POR EL CUAL SE REFORMA EL ACUERDO MUNICIPAL No. 22 "A" DE 11 DE JULIO DE 1995 Y SE ADOPTAN DISPOSICIONES PARA LA INSTALACIÓN, USO Y COBRO DE VALLAS EN EL DISTRITO DE CHITRÉ"

> **ALCALDÍA DE CHITRÉ / HERRERA** Acuerdo Municipal Nº 13 (De miércoles 26 de noviembre de 2008)

<u>"POR EL CUAL EL CONSEJO MUNICIPAL DEL DISTRITO DE CHITRÉ DECLARA UNA MORATORIA EN EL</u> PAGO DE LOS IMPUESTOS, TASAS Y DERECHOS MUNICIPALES MOROSOS EN EL MUNICIPIO DE CHITRÉ Y DISPONE UNA REBAJA DE HASTA EL TREINTA POR CIENTO (30%) EN SU PAGO TOTAL".

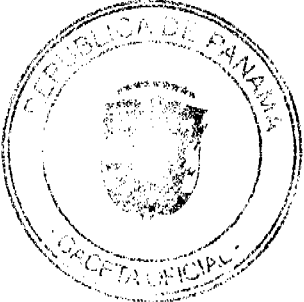

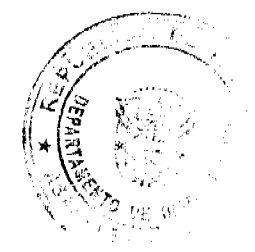

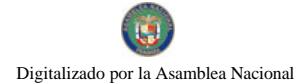

#### ALCALDÍA DE CHITRÉ / HERRERA Acuerdo Municipal Nº 9

(De miércoles 3 de junio de 2009)

"POR EL CUAL SE APRUEBA EN TODAS SUS PARTES EL CONTRATO DE CONCESIÓN SOBRE LA MODERNIZACIÓN DEL MOBILIARIO URBANO EN EL DISTRITO DE CHITRÉ".

#### CONSEJO MUNICIPAL DE PANAMÁ

### Panamá, R.P.

#### **ACUERDO Nº 127**

#### De 20 de octubre de 2009

POR EL CUAL SE MODIFICAN LOS ARTÍCULOS PRIMERO, QUINTO Y SEXTO DEL ACUERDO MUNICIPAL No.113 DE 8 DE SEPTIEMBRE 2009.

# EL CONSEJO MUNICIPAL DE PANAMA,

#### en uso de sus facultades legales v,

#### CONSIDERANDO:

Que la Ley 106 de 8 de octubre de 1973, reformada por la Ley 52 de 29 de Diciembre de 1984, dispone que "Los Concejos Municipales regularán la vida jurídica de los municipios por medio de Acuerdo que tienen fuerza de ley dentro del respectivo Distrito";

Que el articulo 57 (numeral 18) de la excerta legal arriba citada, atribuye a los Tesoreros Municipales, a presentar proyectos de acuerdo donde declaren moratorias o regímenes especiales para el cobro de impuestos;

Que a partir del día 22 de septiembre de 2009, entró en vigencia el Acuerdo Municipal No.113 " Por el cual se establece una moratoria para el pago de los tributos municipales...";

Que en la elaboración del referido Acuerdo Municipal, se estableció con claridad meridiana el periodo de duración de la moratoria, más no así el periodo de tiempo de las obligaciones tributarias morosas sujetas a dicho beneficio, situación que ha provocado inconvenientes en la aplicación de este incentivo tributario. Por otro lado, se hace necesarios extender el término establecido para la cancelación de los arreglos de pagos, con miras a facilitar el cumplimiento integro de estos convenios.

#### ACUERDA:

ARTÍCULO PRIMERO: El Artículo Primero del Acuerdo Municipal No. 113 de 08 de septiembre de 2009 quedará así.

ARTÍCULO PRIMERO: Conceder un período de moratoria de tres (3) meses para todos los contribuyentes del Municipio de Panamá, en el pago de impuestos, derechos, tasas y multas morosas, hasta el 30 de agosto de 2009.

ARTÍCULO SEGUNDO: El Articulo Quinto del Acuerdo Municipal No. 113 de 08 de Septiembre de 2009 quedará así:

ARTÍCULO QUINTO: Las personas que se beneficien de la presente moratoria e incumplan con la misma no tendrán derecho a solicitarla nuevamente, y el Municipio de Panamá, estará en derecho de actualizar la deuda total con los recargos, interés y multas que corresponda, y el veinticinco por ciento (25%) en los casos de defraudación fiscal y desacato.

#### PODRÁN ACOGERSE TAMBIÉN A LA PRESENTE MORATORIA:

1. Los contribuyentes que hayan interpuesto cualquier reclamación tributaria administrativa y/o jurisdiccional.

2. Los contribuyentes que hayan sido objeto de intervenciones de auditoria fiscal y que se encuentran pendientes de notificación de la Resolución de Alcance.

.<br>Los contribuyentes que mantienen arreglos de pagos pendientes y que sean de fecha anterior a la entrada en vigencia 37 del presente acuerdo."

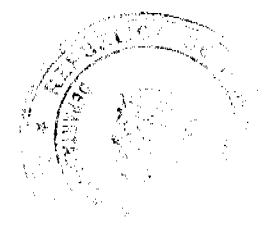

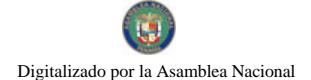

#### Gaceta Oficial Digital, miércoles 18 de noviembre de 2009

ARTÍCULO TERCERO: El Articulo Sexto del Acuerdo Municipal No. 113 de 08 de Septiembre de 2009 quedará así.

"ARTICULO SEXTO: El contribuyente, podrá hasta el treinta y uno (31) de Diciembre del año dos mil nueve (2009), suscribir convenio de arreglo de pagos hasta por el termino de dieciocho (18) meses para la cancelación de las obligaciones tributarias morosos.

Para suscribir dicho arreglo de pago, el contribuyente tiene que abonar, por lo menos, el treinta por ciento (30%) del monto total de los tributos causados y morosos.

Los arreglos de pagos que se suscriban desde la entrada en vigencia de este Acuerdo hasta el 31 de Diciembre de 2009, quedan exento del cien por ciento (100%) de cualquier recargo, interés y las multas causadas hasta el 30 de agosto del 2009.

ARTICULO CUARTO: Este Acuerdo comenzara a regir a partir de su promulgación en la Gaceta Oficial.

#### COMUNÍQUESE Y PUBLÍQUESE.

Dado en la Ciudad de Panamá, a los veinte (20) días del mes de octubre del año dos mil nueve 2009.

#### **EL PRESIDENTE**

### **H.C. JAIR MARTÍNEZ**

#### EL VICEPRESIDENTE,

# H.C. CARLOS LEE G.

EL SECRETARIO GENERAL

#### MANUEL JIMÉNEZ MEDINA

### ALCALDÍA DEL DISTRITO DE PANAMÁ

#### Panamá, 29 de octubre de 2009

#### Sancionado:

#### **EL ALCALDE**

#### **BOSCO RICARDO VALLARINO C.**

#### Ejecútese y Cúmplase:

#### EL SECRETARIO GENERAL

# ARSENIO FERNÁNDEZ G.

#### CONCEJO MUNICIPAL DEL DISTRITO DE RENACIMIENTO

# **ACUERDO NÚMERO DOCE (12)**

# DEL 11 DE MARZO DEL 2009

POR MEDIO DEL CUAL EL PLENO DEL CONCEJO MUNICIPAL DEL DISTRITO DE RENACIMIENTO AUTORIZA AL SEÑOR ALCALDE MUNICIPAL DEL DISTRITO DE RENACIMIENTO PARA QUE FIRME LA MINUTA Y LOS TRAMITES DE DOCUMENTOS NECESARIOS A LA DONACION EFECTUADA A FAVOR DEL TRIBUNAL ELECTORAL.

EL CONCEJO MUNICIPAL DE RENACIMIENTO EN USO DE SUS FACULTADES LEGALES Y:

#### **CONSIDERANDO:**

1. Que mediante Acuerdo No. 32 de 17 de Diciembre de 2008 se aprobó el traspaso en calidad de donación y a titulo gratuito, a favor del TRIBUNAL ELECTORAL, un lote de terreno, ubicado en el Corregimiento de Rio Sereno, con una superficie de OCHOCIENTOS METROS CUADRADOS (800 mts2), a segregar de la Finca Municipal No. 3764 Tomo 148 Ra, Folio 302, distinguido con los siguientes linderos:

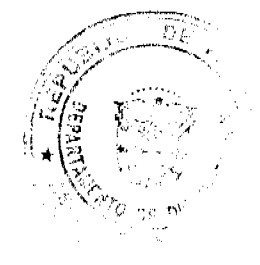

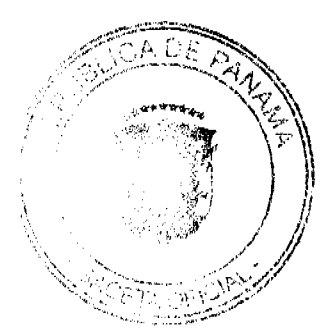

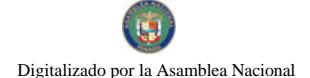

Gaceta Oficial Digital, miércoles 18 de noviembre de 2009

Norte: Resto Libre de la Finca 3764.

Sur: Calle Sin Nombre.

Este: Calle sin Nombre.

Oeste: Elis Grajales.

2. Que en virtud de lo anterior se hace necesario que el Concejo Municipal del Distrito de Renacimiento delegue o autorice a un miembro Municipal para firmar minutas o todo tramite que haga que firmarse con el Tribunal Electoral, para los efectos de la donación antes señalada.

Que el Concejo Municipal, reunido en pleno y por mayoría:

### **ACUERDA:**

PRIMERO: Autorizar al Profesor DIOMEDES RODRIGUEZ, con cedula de identidad personal numero 4-106-847, Alcalde Municipal del Distrito de Renacimiento, para que firme la minuta o los tramites de documentos necesarios y correspondientes a la donación del lote de terreno para el Tribunal Electoral.

SEGUNDO: Este Acuerdo se hará a partir de la fecha de promulgación.

DADO EN EL SALON DE SESIONES DEL CONCEJO MUNICIPAL DE RENACIMIENTO A LOS 11 DIAS DEL MES DE MARZO DEL 2009.

H.R. ABDIEL G. MIRANDA

PRESIDENTE DEL CONCEJO

AYARELIS E. NUÑEZ L.

**SECRETARIA** 

### SANCIONADO POR EL ALCALDE MUNICIPAL DEL DISTRITO DE RENACIMIENTO.

# PROF. DIOMEDES RODRIGUEZ

**ALCALDE MUNICIPAL** 

**GRACE K. MORALES** 

**SECRETARIA** 

#### CONCEJO MUNICIPAL DEL DISTRITO DE RENACIMIENTO

#### **ACUERDO NÚMERO TRECE (13)**

#### DEL 01 DE ABRIL DEL 2009

POR MEDIO DEL CUAL EL PLENO DEL CONCEJO MUNICIPAL DEL DISTRITO DE RENACIMIENTO EXONERA EL 100% DE LOS IMPUESTOS DE CONSTRUCCION DE LA PRIMERA ETAPA DEL BENEFICIO DE CAFÉ DE APRE.

EL CONCEJO MUNICIPAL DE RENACIMIENTO EN USO DE SUS FACULTADES LEGALES Y:

#### **CONSIDERANDO:**

- 1. Que mediante solicitud presentada al Pleno del Concejo por los Directivos de la Asociación de Productores de Renacimiento (APRE), de que se le exonerara el Impuesto de Construcción del Beneficio de Café, ubicado en Santa Clara.
- 2. Que es conocimiento el gran esfuerzo y sacrificio que han realizado tanto los miembros como los directivos de esta Asociación, en la consecución de fondos para construir su propio Beneficio de Café.
- 3. Que los Productores de Café de APRE, han estado procesando y exportando el café de Renacimiento a mercados internacionales utilizando beneficios alquilados, y debido a esto no han logrado obtener las retribuciones que les Aöberían corresponder.

Que el Concejo Municipal, reunido en pleno y por mayoría:

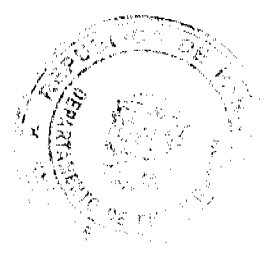

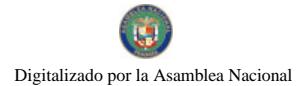

#### **ACUERDA:**

PRIMERO: El pleno del Concejo aprueba la exoneración del 100% de exoneración del Impuesto de Construcción de la primera Etapa del Beneficio de Café de APRE, ubicado en la Comunidad de Santa Clara.

SEGUNDO: Este Acuerdo comienza a regir a partir de la fecha de promulgación.

DADO EN EL SALON DE SESIONES DEL CONCEJO MUNICIPAL DE RENACIMIENTO A LOS 01 DIAS DEL MES DE ABRIL DEL 2009.

#### H.R. ABDIEL G. MIRANDA

PRESIDENTE DEL CONCEJO

AYARELIS E. NUÑEZ L.

**SECRETARIA** 

#### SANCIONADO POR EL ALCALDE MUNICIPAL DEL DISTRITO DE RENACIMIENTO

# **PROF. DIOMEDES RODRÍGUEZ**

ALCALDE MUNICIPAL

**GRACE K. MORALES** 

**SECRETARIA** 

#### **REPUBLICA DE PANAMA**

### **PROVINCIA DE CHIRIQUÍ**

# **CONCEJO MUNICIPAL DE GUALACA**

# **ACUERDO MUNICIPAL Nº 25**

#### De 9 DE SEPTIEMBRE DE 2009

"Se aprueba la adjudicación de Oficio de los lotes de terreno, ubicados en el Corregimiento de Gualaca del Distrito de Gualaca, Provincia de Chiriquí, se fija el precio de los lotes y se faculta al Alcalde del Distrito de Gualaca, para firmar las Resoluciones de Adjudicaciones a favor de sus poseedores."

#### EL CONCEJO MUNICIPAL DEL DISTRITO DE GUALACA,

En uso de sus facultades delegadas,

#### **CONSIDERANDO:**

Que el Concejo Municipal del Distrito de Gualaca, por mandato legal debe velar por el cumplimiento específico de los fines señalados en el Artículo 230 de la Constitución Nacional, referente al desarrollo social y económico de su población.

Que el Concejo Municipal del Distrito de Gualaca adoptó un procedimiento especial de adjudicación de Oficio a través del Acuerdo Municipal Número 11 del 31 de Julio del 2007 en benefício de los poseedores beneficiarios de los lotes de terrenos ubicados en el Distrito de Gualaca, con el objetivo de que, en el marco del Programa Nacional de Administración de Tierras (PRONAT), se lleve a cabo el proceso de titulación masiva en el área y ejido(s) municipal(es) traspasado(s) por la Nación al Municipio de Gualaca para conservar, mejorar y asegurar la tenencia de las tierras de dicha región.

Que la Nación, representada por el Ministerio de Economía y Finanzas, a través de la Dirección de Catastro y Bienes Patrimoniales, traspasó a título gratuito, a favor del Municipio de Gualaca, los globos de terreno baldíos nacionales ubicados en el Corregimiento de Gualaca del Distrito de Gualaca, Provincia de Chiriquí, mediante las Escrituras Públicas número 3906 de 24 de abril de 1979, número 445 de 27 de enero de 1998.

Que el Municipio de Gualaca, considera necesario aprobar la adjudicación de los lotes de terreno solicitados a favor de cada uno de los poseedores, según consta en las fichas catastrales levantadas en el barrido catastral respectivo

Que mediante Acuerdo Municipal Nº 20 de 21 de septiembre de 2005, se fijó el precio de los lotes de terreno identificados conforme al proceso de lotificación, medición y catastro realizado en el Distrito de Gualaca, precio que se mantiene vigente por el término de tres (3) años.

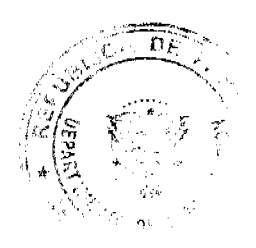

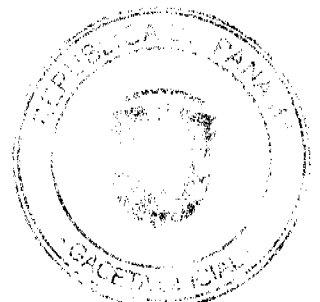

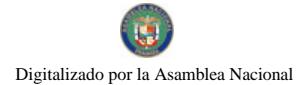

# **ACUERDA:**

ARTÍCULO PRIMERO: APROBAR, como en efecto se aprueba, la adjudicación de Oficio de los lotes de terreno, a favor de las siguientes personas:

| Nombre del<br>Peticionario                                                                                                  | $No$ de C.I.P. | Predio          | C-Catastral   | Área M <sup>2</sup> | Preció | Total a Pagar           |
|----------------------------------------------------------------------------------------------------|----------------|-----------------|---------------|---------------------|--------|-------------------------|
| <b>DALIS EDITH</b><br>QUIROZ<br>DE CASTILLO                                                                                 | 4-78422        | GLA 0515        | 3741420170128 | 358.41              | 0.25   | B/.89.60                |
| <b>DENIS ERIC</b><br>ORTEGA<br><b>SAMUDIO</b>                                                                               | 4-67-943       | <b>GLA 0404</b> | 3741420170090 | 1.349.92            | 0.25   | B/.337.48               |
| MARIA DE LOS<br><b>SANTOS ESTRIBI</b>                                                                                       | 4-129-870      | GLA 0463        | 3741419160153 | 572.94              | 0.25   | B/143.24                |
| N.L.: HERIBERTO<br><b>SAMUDIO</b><br>MONTENEGRO<br><b>GABRIEL</b><br>N.U.<br><b>SAMUDIO</b><br>MONTENEGRO Y<br><b>OTROS</b> | 4-96-1721      | GLA 0224        | 3741420090032 | 590.84              | 0.25   | B/. 147.71              |
| <b>JORGE ISAAC</b><br><b>RAMIREZ Y</b><br><b>OTROS</b>                                                                      | 4-121-359      | GLA 0403        | 3740420170089 | 1,503.25            | 0.25   | B <sub>/</sub> . 375.81 |

\* Modifica Acuerdo Nº12 del 8 de Agosto de 2008 (Error de Nº de Finca en Plano)

ARTÍCULO SEGUNDO: ESTABLECER, como en efecto se establece, que todo adjudicatario(a) tendrá un plazo máximo de tres (3) años para cancelar el precio del lote de terreno, fijado por el presente Acuerdo Municipal, de lo contrario se mantendrá la marginal en el Registro Público a favor del Municipio de Gualaca.

ARTÍCULO TERCERO: FACULTAR, como en efecto se faculta, al Alcalde del Distrito de Gualaca, para que en nombre y representación del Municipio de Gualaca firme las resoluciones de adjudicación a favor de los ocupantes. El Secretario del Concejo Municipal certificará la autenticidad de las firmas con base en una copia de la respectiva resolución, la cual se inscribirá en el Registro Público de Panamá.

ARTÍCULO CUARTO: ESTABLECER, como en efecto se establece, que el presente Acuerdo Municipal se publicará en lugar visible de la Secretaría del Concejo Municipal por diez (10) días calendarios y por una sola vez en Gaceta Oficial, en cumplimiento de lo dispuesto en el artículo 39 de la Ley Nº 106 de 8 octubre de 1973.

ARTICULO QUINTO: ESTABLECER, como en efecto se establece, que las adjudicaciones aprobadas por el presente Acuerdo Municipal están exentas del pago de cualquier tasa, impuesto o derecho adicional al precio o valor del lote de terreno.

ARTÍCULO SEXTO: Este Acuerdo Municipal empezará a regir a partir de su sanción.

# APROBADO: HONORABLE CONCEJO MUNICIPAL DEL DISTRITO DE GUALACA.

Dado en el Salón de Sesiones del Honorable Concejo Municipal del Distrito de Gualaca a los nueve (9) días del mes de Septiembre del año 2009.

#### **H. R JORGE RODY CORTEZ**

Presidente del Concejo Municipal

Corregimiento de Hornito

# H. R. GUADALUPE DE SANTIAGO

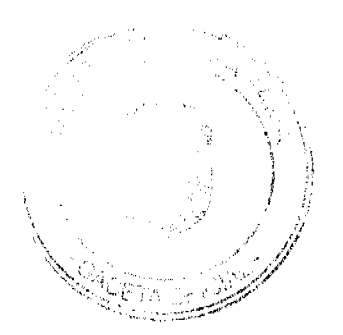

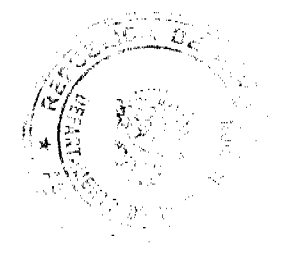

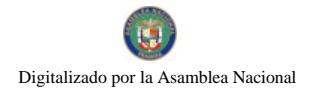

Gaceta Oficial Digital, miércoles 18 de noviembre de 2009

 $\overline{ }$ 

Corregimiento de Los Ángeles

# H. R HECTOR QUIROZ GONZALEZ

Corregimiento de Gualaca

# H. R. AGUSTIN VEGA RIOS

Corregimiento de Rincón

# H. R. ALBINIO DEL CID

Corregimiento de Paja de Sombrero

# KIARA CORTEZ

Secretaria del Concejo Municipal

Sancionado por El Honorable Alcalde Del Municipio Gualaca, Hoy nueve (9) De Septiembre De Dos Mil Nueve (2009).

# **FREDDY GUERRA**

Alcalde del Distrito de Gualaca

# **CEIDA ORTEGA**

Secretaria de Alcaldía

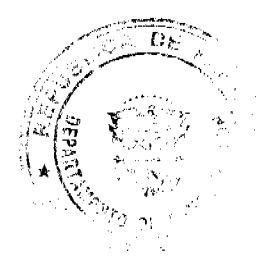

 $\bar{1}$ 

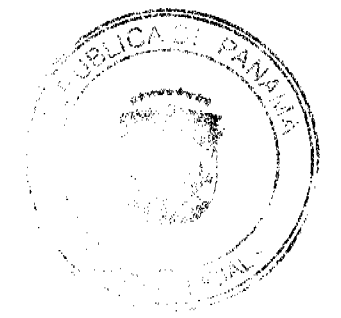

Gaceta Oficial Digital, miércoles 18 de noviembre de 2009

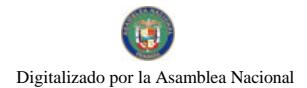

No 26409-B

ACUERDO MUNICIPAL Nº. 3 (De 9 abril de 2008)

Por el cual se reforma el Acuerdo Municipal Nº. 22"A" de 11 de julio de 1995 y se adoptan disposiciones para la instalación, uso y cobro de vallas en el distrito de Chitré.

#### EL HONORABLE CONSEJO MUNICIPAL DEL DISTRITO DE CHITRE, EN USO DE SUS FACULTADES LEGALES Y, CONSIDERANDO:

- 1. Que en el distrito de Chitré se ha venido acrecentando la instalación y uso de vallas como medio publicitario.
- 2. Que se hace necesario actualizar el monto de los derechos a ser cobrados por la instalación de vallas, así como establecer los requisitos para esa instalación y remoción.
- 3. Que el señor Director de Ingenieria Municipal, en uso de la iniciativa que le concede el artículo 40 de la Ley 106 de 1973, ha presentado a este Concejo un provecto de Acuerdo sobre la instalación y uso de vallas.
- 3. Que según los artículos 14 y 15 de la Ley 106 de 1973, reformada por la Ley 52 de 1984, los Consejos Municipales regularán la vida jurídica de los Municipios por medio de Acuerdos que tienen fuerza de Ley dentro del respectivo Distrito y pueden ser reformados.
- 4. Que el numeral 6 del artículo 77 de la Ley 106 de 1973, reformada por la Ley 52 de 1984 permite a los Municipios cobrar derechos por instalación de vallas en las vías públicas.
- 5. Que en Reunión de Comisión de Legislación celebrada el martes 8 de abril de 2008, sus integrantes decidieron reformar el primer párrafo del Código 1.2.4.1 26 del Acuerdo Municipal Nº. 22"A" dell de julio de 1995, por el cual se aprobó el nuevo Régimen Impositivo del Municipio de Chitré, de modo tal que se incremente el monto maximo del cobro por el derecho de tabletos comerciales o vallas, de B/. 150 a 300. Así mismo, se aprobó los requisitos para la instalación, uso y remoción de las vallas, así como las multas por su uso inadecuado y el período para regularizar estos aspectos.

### **ACUERDA:**

ARTÍCULO PRIMERO: REFORMAR, como en efecto se bace, el párrafo primero del Códígo 1.2.4.1 26 del Acuerdo Municipal Nº. 22"A" de 11 de julio de 1995, por el cual se estableció el nuevo Régimen Impositivo del Municipio de Chitré, de modo que quede así:

"1.2.4.1.26 Anuncios y Avisos en Vías Públicas

Los tableros destinados a propagandas comerciales provisionales o permanentes pagarán anualmente  $B/7.25.00$  a  $B/7.300$ 

ARTÍCULO SEGUNDO: FACULTAR, como en efecto se hace, al Alcalde Municipal del Distrito de Chitré para adelantar los trámites que se requieran para la instalación de las vallas mencionadas en este Acuerdo, y los controles posteriores.

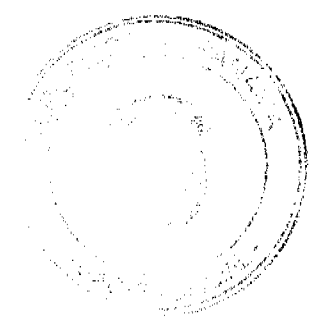

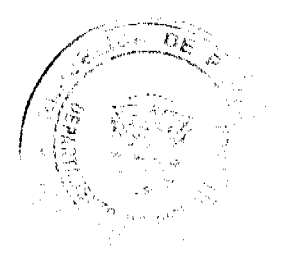

8

ARTICULO TERCERO: ESTABLECER, como efecto se hace, los requisitos para instalar una valla en el distrito de Chitré, ya sea temporal o permanente, los cuales serán los siguientes: 1. Presentar una solicitud por escrito, la cual deberá dirigirse al Alcalde Municipal del

Distrito, en donde se indique: a. Nombre de la persona interesada en la instalación de la valla y su número de cédula, o registro comercial de la empresa.

b. Dirección exacta del lugar a donde se instalará la valla.

c. Croquis de ubicación de la valla a instalar, en donde se determine sus dimensiones y especificaciones técnicas.

2. Obtener la tarjeta de inspección a cargo de la Dirección de Ingeniería Municipal.

3. Pagar el costo de la inspección de la valla a obtener.

4. Cumplir con las recomendaciones técnicas que fije, previo concepto de la Dirección de Ingeniería Municipal y Tesorería Municipal, el señor Alcalde Municipal.

ARTÍCULO CUARTO: El Alcalde Municipal del Distrito podrá autorizar la instalación de otros rótulos, anuncios, letreros no especificamente cubiertos por este Acuerdo, previa evaluación técnica, siempre y cuando el tamaño, iluminación, contenido y localización de estos efectos publicitarios estén en armonía con los propósitos que inspiran este Acuerdo.

PARAGRAFO: La Dirección de Ingeniería Municipal revisará y aprobará, según las normas técnicas y de seguridad vígentes, las estructuras de soporte de las valias, cuando debido a su dimensión y localización, y a criterio del Alcalde del Distrito, esto se requiera.

ARTICULO QUINTO: Recibida la documentación y previo al pago de B/.25.00 (VEINTICINCO BALBOAS) al Tesoro Municipal para cubrir los costos de inspección, la Dirección de Ingeniería Municipal procederá a realizar una inspección al arca solicitada, a fin de determinar si la instalación de la valla es posible.

Realizada la inspección, y aprobada tecnicamente la instalación de la valla, el Alcalde expedirá el permiso de instalación, el cual deberá especificar, el nombre de la empresa o persona que solicitó la valla.. Este permiso tendrá un costo de B/.2.00 (DOS BALBOAS).

El Alcalde Municipal del Distrito entregará al autorizado con el permiso una placa de control. a fin de que sea colocada en lugar visible de las estructuras de la valla que se autoriza. Esta placa tendrá un costo de cinco Balboas (B/.5.00).

ARTICULO SEXTO: Todo cambio de anuncio o pantalla deberá comunicarse al Alcalde Municipal del Distrito mediante nota en papel membrete de la empresa o razón social que lo solicite, agregandosele sus correspondientes timbres fiscales, así como el Paz y Salvo Municipal.

ARTICULO SÉPTIMO: Se aplicará una multa de cincuenta (50) a mil (1.000) Balboas a quien realice operaciones de instalación y uso de vallas sin el debido permiso, así como a quien utilice una valla luego se expirar el termino amial de pago por su uso o quien la descuide y tenga en malas condíciones

Las sanciones a las que se refiere este articulo será impuestas por el Alcalde Municipal del Distrito de Chitré.

En caso de mora por más de 90 días en el pago del derecho establecido en este Acuerdo, el Alcalde Municipal del Distrito podrá ordenar la remoción de la valla por el cual no se esté tributando, con cargo a su propietario.

ARTÍCULO OCTAVO: Se establece un plazo de cuarenta y cinco días contados a partir de la promulgación de este Acuerdo, para que sean retiradas, y/o reubicadas, aquellas vallas que incumplan las legislaciones Municipales y Nacionales vigentes. De no hacerlo, el Alcalde, a costo del dueño las retirará.

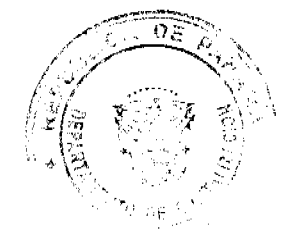

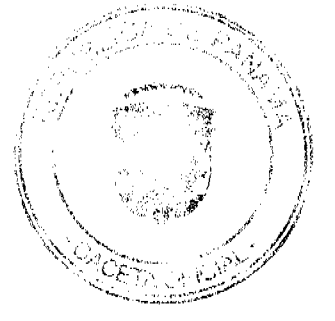

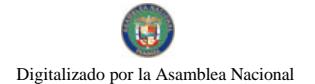

Gaceta Oficial Digital, miércoles 18 de noviembre de 2009

10

ARTÍCULO NOVENO: Este Acuerdo deroga toda disposición anterior sobre la materia que le sea contraria y empezará a regir luego de su promulgación.

**DADO Y FIRMADO** en el Salón de Sesiones del Consejo Municipal del distrito de Chitré a los nueve (9) días del mes de abril de dos mil ocho (2,008).

lic Salamin<br>H.C. ERIC SALAMIN.

*MERLARD*<br>MILEYKA BARAHONA GÁLVEZ **SECRETARIA** 

SANCIONADO SN EL DESPACHO DEL ALCALDE DEL DISTRITO DE CHITRE A LOS<br>ONCE (11) DIAS DEL MES DE ABRIL DE DOS MIL OCHO (2,008).

EJECUTESE Y CUMPLASE

**वंशकन्दक**र ħ ALCALDE UNCARGADO

MUNICIPIO DE CHITRE

CEDENC T. ABIGATL SECRETARIA EJECUTIVA

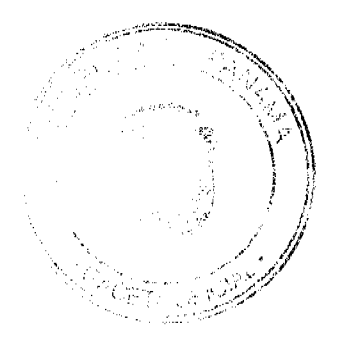

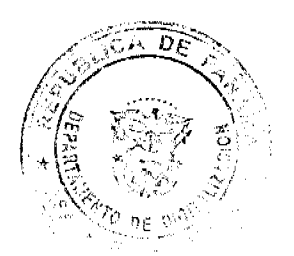

Digitalizado por la Asamblea Nacional

No 26409-B

Gaceta Oficial Digital, miércoles 18 de noviembre de 2009

#### **ACUERDO MUNICIPAL No. 13** (de 26 de noviembre de 2008)

Por el cual el Consejo Municipal del distrito de Chitré declara una moratoria en el pago de los impuestos, tasas y derechos municipales morosos en el Municipio de Chitré y dispone una rebaja de hasta el treinta por ciento (30%) en su pago total.

EL CONSEJO MUNICIPAL DE CHITRÉ, EN USO DE SUS FACULTADES LEGALES, Y CONSIDERANDO:

1. Que en la actualidad existe alta morosidad en el pago de los impuestos, tasas y derechos municipales que sustentan el Presupuesto y los ingresos del Municipio de Chitré; morosidad<br>que afecta la ejecución del Presupuesto del Municipio de Chitré,

2. Que la señora Tesorera Municipal del distrito de Chitré, en uso de la miciativa legislativa y las facultades que le confieren los numerales 7 y 18 del artículo 57 de la Ley 106 de 1973.<br>reformada por la Ley 52 de 1984, ha presentado a este Concejo un proyecto de Acuerdo por medio del cual se declara una moratoria y regimen especial para el cobro de los impuestos tasas y derechos municipales para el período de tiempo comprendido entre el doce (12) de diciembre de 2008 y el treinta y uno (31) de diciembre de ese mismo año

3. Que según el artículo 14 de la Ley 106 de 1973, reformada por la Ley 52 de 1984, los tienen fuerza de Ley.

4. Que los integrantes de este Consejo, al analizar el proyecto de Acuerdo presentado por la señora Tesorera, considera que el mismo es conveniente para los intereses del Municipio,

#### ACUERDA:

ARTÍCULO PRIMERO: DECLARAR, como en efecto se declara, la moratoria en el pago de los impuestos. Italianos y derechos que se deben al Municipio de Chitré hasta el doce (12) de<br>diciembre de dos mil ocho (2008), en beneficio de los contribuyentes que hagan efectivo el pago<br>total de esas sumas debidas hasta el consistirá en que los contribuyentes que hagán efectivo el pago de las sumas debidas en ese período no pagarán los recargos e intereses aplicables.

ARTÍCULO SEGUNDO: DECLARAR como en efecto se declara, un descuento o rebaja de hasta el treinta por ciento (30%) en el pago de los impuestos, tasas y derechos municipales a los contribuyentes morosos del Municipio de Chitré, siempre y cuando que el pago total de los derechos, impuestos y tasas que deban sea cancelado en el período de tiempo comprendido entre el doce (12) de diciembre de 2008 y el treinta y uno (31) de diciembre de dos mil ocho (2008).

ARTÍCULO TERCERO: OTORGAR, como en efecto se otorga, a los contribuyentes del<br>Município de Chitré que se acojan a los beneficios otorgados en la moratoria y rebaja de<br>Impuestos que madiante este Acuerdo se establece, la ex intereses de Ley o los que se han establecido en los Acuerdos Municipales expedidos antes del

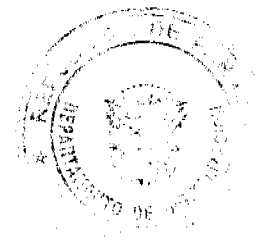

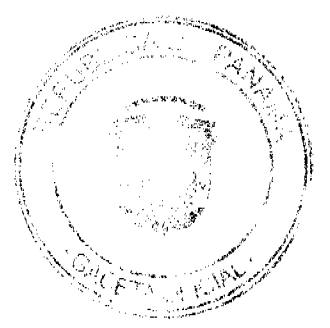

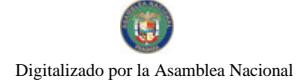

Gaceta Oficial Digital, miércoles 18 de noviembre de 2009

 $12$ 

doce (12) de diciembre de dos mil ocho (2008).

**ARTÍCULO CUARTO: DECLARAR**, como en efecto se declara, que los contribuyentes que al doce (12) de diciembre de dos mil ocho (2008) mantengan morosidad con el Municipio de Chitré en los arreglos de pago que hayan convenido

**ARTÍCULO QUINTO: DECLARAR.** como en efecto se declara, que los contribuyentes que<br>mantengan saldos morosos con el Municipio de Chitré en concepto de canon de arrendamiento<br>o precio de venta de terrenos, bóvedas y osanos e y uno (31) de diciembre de 2008.

ARTÍCULO SEXTO: Este Acuerdo empezará a regir a partir de su Promulgación.

DADO Y FIRMADO en la Sala de Reuniones, del Consejo Municipal de Chitré, a los veintiséis (26) días del mes de noviembre de dos mil ocho (2008).

hic Salamon Presidente

Secretaria

Sancionado en el despacho del Alcalde del Distrito de Chitté a los Veintiséis (26) días del mes de noviembre de 2008.

Lie. Eduardo Cerda Quintero Alcalde Municipal de Chitré

Lic. Vulissa J. Vasquee R. Secretaria Ejecutiva

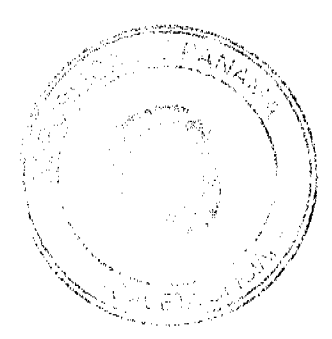

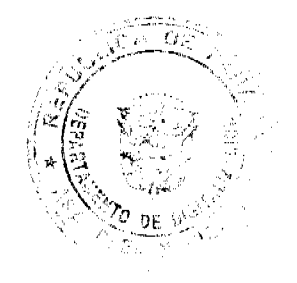

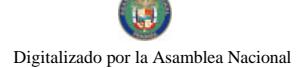

#### Gaceta Oficial Digital, miércoles 18 de noviembre de 2009

#### ACUERDO MUNICIPAL Nº 4 (ii) this deliberate 20000

Por el qual se aprueba en lodas sus partes el Contrato de Concesión sobre la Medamización del Medifiaso Urbannien el Dersto de Chitré.

EL CONCEJO MUNICIPAL DEL DISTRITO DE CHITRÉ, EN USO DE SUS

<sup>4</sup>. Que meciante Acuerdo Municipal N°, 8 de 20 de mayo de 2009, se autorizó al Serica<br>Alcalde del Distrito de Chitré, a realizar las gastiones legales correspondientes con el finicial<br>elaborar, presentar, fumar y celebrar Mobiliario Urbano en el Distrito de Chitre.

2. Que el señor Alcalde Municipal presentó a este Concejo el resultado de las gestiones<br>hechas con la engitera LOGISTICA OIGITAL, S. A., relativas a la roccientización del<br>mobiliario urbano en la ciudad de Chirré

2. Que es dober de la municipalidad velar por el fíel cumplimiento de la Constitución y de las leves

3. Que corresponde al señor Alcakle, en su calidad de Jefe de la Administracion Monicipal, la facultad de suscribir contratos en representación del Município de Chitré

#### **ACUERDA.**

ARTÍCULO PRIMERO, APROBAR, en todas sus partes el Contrato de Concesión sobre la Modernización del Mobiliario Urbano en el Distrito de Chiliré cuyo tencritileral es el situiente

# REPUBLICA DE PANAMÁ PROVINCIA DE HERRERA MUNICIPIO DE CHITRÉ<br>CONTRATO No. 2

#### CONCESIÓN DE LA MODERNIZACIÓN DEL MOBILIARIO URBANO DEL DISTRITO DE CHITRÉ

Frare los susorios a saber. EDUAROO CERDA, varón, panameno imayor de eded.<br>Vecino de esta símilad y con codula de identidad personal numero 0-57-931, en su condición vechno de esta civiciad y con doduta de identidad personal numero 0-57-933, en su condición<br>de Alcalde del Distrito del CHITRÉ, actuando en nombre y representación del MUNICIP9);<br>DE CHITRÉ, y mediante autorización dada cor

CLÁUSUL A PRIMERA, OBJETO.

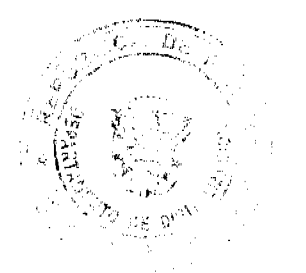

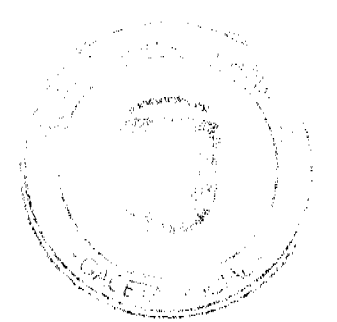

No.26409-B

Este con**fekvilene controlaiste enfluera EL GONCESIONARIO**, bajo su propia cuenta y riespo técnico, administrativo y económico-financiero. el derecho a suministrar, instalar, dar mantenimiento, custodiar, desarrollar, admi operación o negocio referente a publicidad y señalización de carácter comercial, con sujectivo a las cláusulas, procedimientos y condiciones establecidas en este contrato, y a las normas juridicas aplicables vigentes al momento de celebrar este contrato.

A objeto de evitar la saturación publicitaria y la contaminación visual, EL MUNICIPIO no otorgaró concesiones, permisos y/o autorizaciones a terceros para colocar, instalar, anclar o colgar con publicidad de carácter contencial en los acesas de las calles y Avenidas del distrito de CHITRÉ, República de Panamá, alrededor de cualquíer elemento de mobiliario urbano concesionado, ni de cualquíer otra maner cuelguen los misilios, a excepción de los existentes en la actualidad, siempre y cuando so proceder de este contrato.<br>Esta medida no incluya los rótulos (nombre del establecimiento o descripción, distintívo

Forma o Blulo, u otros que disponga EL MUNICIPIO) de personas naturales y jurídicas. Ios aparatos, materiales, equipos, sistemas, subsistemas, facilidades y tecnologías pertenecientes a empresas de servicios públicos con e comercial

#### CLÁUSULA SEGUNDA. IDIOMA OFICIAL.

Toda la documentación referida a este contrato debe presentarse en idioma español. Si el documento original es expedido en otro idioma, debe estar traducido al idioma español por un traductor público autorizado en la República de Panama.

# CLÁUSULA TERCERA, CANON ANUAL DE CONCESIÓN.

EL CONCESIONARIO está obligado a pagar a EL MUNICIPIO la suma de SEIS MIL<br>BALBOAS (B), 6,000.00), en concepto de canon anual de concesión e impuesiva municipales, durante el período de duración de este contrato. El canon anual de concesión municipales, durante el periodo de los primeros quince (15) días calendarios de cada año.<br>En caso que cualquiera de estos pagos no se efectiva dentro del período concedido. El caso que cualquiera de estos pagos no se efect años calendarios.

arios calendarios.<br>Todos los pagos se efectuarán en dólares de los Estados Unidos de América, medianto.<br>transferencia bancaría o depósito o entrega de cheque certificado.

CLÁUSULA CUARTA, VIGENCIA Y PRÓRROGA.<br>El término de duración de este contrato es del quince (15) años, contados a partir de la firmo. del presente contrato

En caso de que El. CONCESIONARIO desee extender el período de vigencia este contrato. debe presentar a EL MUNICIPIO, la solicitud correspondiente, con al menos dos (2) meses debe presentar a EL MUNICIPIO, la solicitud correspondiente, con al menos dos (2) meses de anticipación a su fecha de vencimiento, debiendo haber cumplido satisfactoriamente con texto los derechos establecidos en la ley y de rechiever o exercision al sondidores que regirien el sondida de exterision deben regionaliste los nuevos términos y condiciones que regirán el contrato dentro de un plazo de noventa (90) (lías calendarios contados a par .<br>años.

CLÁUSULA QUINTA, RÉGIMEN DE BIENES.<br>El MUNICIPIO garantiza a EL CONCESIONARIO el uso, acceso y disfrute libre y pacifico de los elementos de mobiliario urbano concesionados en todo momento durante la vigencia de este contrato.

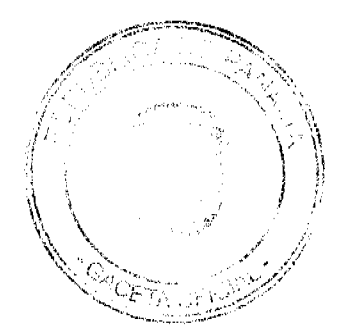

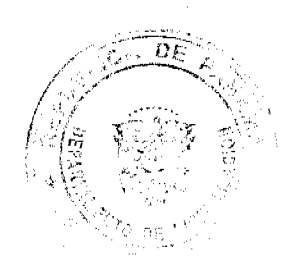

Asimismo, las partes accerdition three molecular and an las "mejoras bianterial processive different parte in permeters and processive to permeters and permeters of the series of permeters and permeters and a permeters of permanentes" serán propiedad de EL MUNIC(PIO, sin cargo o costo alguno para el MUNIC(PIO DE CHITRÉ y libres de cualesquiera hipotecas, gravamenes, responsabilidades financiera isológiaciones de cualquier naturaleza. Esta medida abarca también aquellos "bienni interalidades formado susceptibles (o medida existenci mental de aquellos elementos de mobiliario urbano concesiónados a los que están<br>separación de aquellos elementos de mobiliario urbano concesiónados a los que están

Fodas y cada una de las mejoras o modificaciones, sean permanentes o temporales, que se realicen sobre los elementos de mobiliano unano concesionados se harán per motivo acuerdo y a satisfacción de EU MUNICIPIO.

En virtud de lo señalado en los párratos antenores, EL CONCESIONARIO expresamento ten unicia al derecho que le progra el Articulo 1770 del Código Civil en concentianda con el<br>Articulo 1444 del Código Judicial, por la que El. CONCESIONARIO no podrá solicito:<br>Inscripción de Título Constitutivo de Domínio Permanentes efectuadas sobre los elementos de mobiliario urbano concesionados.<br>Para los efectos de este Contrato, se entiende por "mejoras o modificaciones permaners

aquellas estructuras incorporadas a los elementos de mobiliario urbano concesionados que se identifiquen o compenetren de forma tal que se haga imposible su separación sin destrucción, quebranto menoscabo, deterioro o alteración de dichas estructuras o de los elementos de mobiliario urbano concesionados. De igual forma, se entiende por "Mejoras ci para su adorno o comodidad o bien para el objeto de la concesión, siempre que puedante estructuras o de los referidos bienes muebles.

#### CLAUSULA SEXTA, DERECHOS DE EL CONCESIONARIO.

El CONCESIONARIO, bajo su propia cuenta y riesgo técnico, administrativo y económico-financiero, durante la vigencia de este contrato y de conformidad con el mismo, quedo autorizado para

a. Suministrar, instalar, dar manterimento, custodiar, desarrollar, administrar, operar, usar, usulfuctuar, reparar, reemplazar, mejorar, construir y explotar los elementos de mobiliario urbano concesionados para cualquier propósito, actividad, servirio, operación o negocio referente a publicidad de carácter comercial, con sujeción a las cláusulas, publicidad de carácter comercial. con sujeción a las cláusulas, procedimientos y condiciones establecionalen de carácter comercial. con sujeción a las cláusulas, procedimientos y condiciones establecional

b. Tener uso, acceso y distrute libre y pacífico a los elementos de mobiliario urbano<br>concesionados, así como a los terrenos, servidumbres, infraestructuras, instalaciones y<br>facilidades sobre los cuales se encuentren los m actividades, servicios, operaciones o negocios referentes a publicidad de carácter comercial anwarados en este contrato

emplasãos orreste contato.<br>Establecer, facturar y cobrar tarifas correspondientes a cualquier propósito, actividad,<br>servicio, operación o negocio referente a publicidad de carácter comercial que realice bajo el amparo de este contrato, sobre la base de un trato comercial no discriminatorio, conforme a

amparo de este contrato, sonto la base de un latificativo distantinabando, confidira la legacidad de Panamá<br>d. Contratar los empleados que a su exclusivo enterte estime conveniente, en el entensido due las relaciones entre

EL MUNICIPIO no tiene responsabilidad alguna con respecto a las relaciones laborates entre EL CONCESIONARIO y sus empleados, ni por ninguno de los derechos que estos últimos adguieran

e. Establecer y variar el número de mano de obra y prácticas faborales para asegurar la operación competitiva y eficiente de EL CONCESIONARIO, dando cumplimiento sterripre a las normas faborales vigentes

las nomina receptadas figurais.<br>E Ceder, traspasar o en cualquier forma enajemar este contrato, total o parcialmente, así<br>renociones totals insistencias y obligaciones consagrados en este Contrato o que surjan en<br>relación idoneidad y capacidad legal, técnica, administrativa y económica-financiera sea similar o

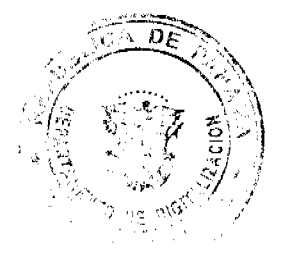

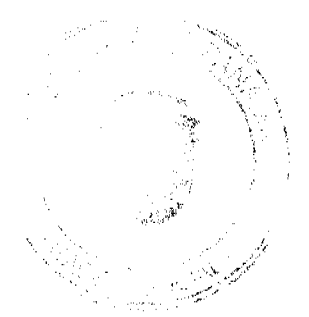

No.26409-8

superior a la del Operador, y con sujectori à las clausulas, procedimiendo Volumino ordinaeste Contrato, y los trámites legales establecidos, incluyendo sir temporarionales este Contrato, y los trámites legales establecidos, incluyendo sir temporariones este consentimiento escrito de EL MUNICIPIO y dei garante, presentar las garantias exigidas.

g. Pignorar o en cualquier forma gravar este Contrato, total o parcialmente, así como todos.<br>Los derechos y obligaciones consagrados en este Contrato o que surjan en relación con el mismo, a favor de una entidad bancaria comercial con licencia general en relacion con el<br>mismo, a favor de una entidad bancaria o comercial con licencia general en la República de<br>Panamá y de reconocida solvencia económica

En caso de incumplimiento de sus obligaciones por parte de EL CONCESIONARIO, debiendo para ello designar una empresa de capital privado cuya comprobada idoneidad legal, técnica, administrativo y económico-financiera sea similar o superior a la del Operador.

b Utilizar los servicios de empresas y/o contratistas idóneos para efectos del suministro,<br>instalación, mantenimiento, custodia, desarrollo, administración, operación, uso, usufrucio, reparación, reemplazo, mejora, construcción y explotación de los elementos de mobiliario referente a publicidad de carácter comercial

# CLÁUSULA SÉPTIMA, OBLIGACIONES DE EL CONCESIONARIO.

El CONCESIONARIO, bajo su propia cuenta y riesgo técnico, administrativo y económico-<br>financiero, durante la vigencia de este Contrato y de conformidad con el mismo, se obliga estrictamente a:

a. Pagar puntualmente el canon anual de concesión, según lo dispuesto en la Cláusi/le Tercera de este Contrato.

b. Mantener funcionando los elementos de mobiliario urbano concesionado en un buen, eficiente y seguro estado de operación y condición de uso, así como a realizar todos sus propósitos, actividades, servicios, operaciónes o comercial con base a y en cumplimiento de las prácticas de seguridad vigentes a nivol<br>nacional e internacional.

c. Reparar o reemplazar cualesquiera elementos de mobiliario urbano concesionados que por cualesquiera causas (uso y acción del tiempo, accidentes, vandalismo, desastros naturales y otros) estén inutilizables o en estado d

it. Mantener libros y registros actualizados de todas sus operaciones y a llevar su contabilidad según las Normas Internacionales de Contabilidad (NICS) adoptadas en la República de Panamá, todo lo cual debería estar debidamente certificado por una firma nacional de auditores externos independientes de reconocido prestigio internacional.<br>e. Cumplir con las leyes de la República de Panamá

emanadas de las autoridades y organismos competentes a nivel nacional e internacional, así acciones necesarias y adecuarias para el óptimo desarrollo del mismo.<br>E Iniciar la implementación del proyecto de modernización del mismo.

de CHITRE, en un lapso no mayor de moventa (90) días, a partir de la firma del presente contrato

#### CLÁUSULA OCTAVA. MULTAS.

El incumplimiento por parte de EL CONCESIONARIO de cualquiera de sus obligaciones consegradas en la Ciausula Séptima, será sancionado de acuerdo con las previsiones<br>contenidas en la Ciausula Séptima, será sancionado de acuerdo con las previsiones MUNICIPIO, sin periulcio de lo estipulado en la Cláusula Décima "Resolución Administrativa" de este Contrato.

#### CLÁUSULA NOVENA, CAUSAS DE TERMINACIÓN.

Este contrato puede darse por terminado por cualquiera de las siguientes causas: a. Vencimiento del término de duración

- b. Mutuo acuerdo entre las partes
- Resolución administrativa.
- d. Rescate administrativo
- e, Incomplimiento del Contrato,
- (1) as causales de terminación de los contratos comenidas en el Código Civil

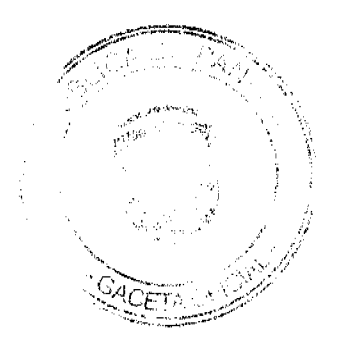

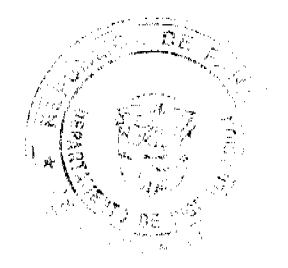

#### CLÁUSULA DÉCHAR RESOLUCIÓN ADMINISTRATIVA.

Consultant in the service different and declarar results administrativamente este contrato.<br>El MUNICIPIO se reserva el derecho a declarar results administrativamente este contrato.<br>Por razón de incumplimiento por parte de

#### CLÁUSULA DÉCIMA PRIMERA. RESCATE ADMINISTRATIVO.

Este Contrato puede terramarse por voluntari unilateral de EL MUNICIPIO, en caso que ostit con razones de guerra, de grave perturbación del orden público ejerza su potestad de por razones de guerra, de grave perturbación del orden público ejerza su potestad de rescatar la concesión. De darse esta situación, debe

Cuantilo por cualquiera, de las razones expuestas en el párrafo anterior se produzua of<br>rescate administrativo, EL MUNICIPIO indemnizará a EL CONCESIONARIO por la inversión<br>realizada y el lucro cesante, dentro de un plazo information in the substitution of the contemporal matrices in the happing include the effective of<br>page a EU CONCESCONARIO is sums correspondiente. De no mediar acuerdo, et tema sc someterá a arbitraje de conformidad con lo dispuesto en la Cláusula Décima Sexta de este Contrate

#### CLÁUSULA DÈCIMA SEGUNDA, MODIFICACIÓN DEL CONTRATO

Sin perjulido de lo establecido en la Clausula Décimo Cuarta de este contrato, el uno repuede ser modificado por multio acuerdo enfre las partes, previa autorización del CONCERD .<br>MยNICIPAL DE CHŒrt y con sujeción a los trámites legales establecidos

#### DÉCIMA **TERCERA MODIFICACIÓN** DEL. CONTRATO PARA CEÁLISTE A RESTABLECER EL FOUILIBRIO ECONÓMICO FINANCIERO.

El CONCESIONARIO puede seliptar al EL MUNICIPIO la modificación de este Contrato (o).<br>La finalidad de restablecer el equilibrio económico financiero existente a su fecha de entrado. en vigencia, si este se viese afectado o alterado substancialmente por alguna de las signientes causales

a. Como consecuencia directa y parecular de medidas o actos unilaterales adoptados por till. ESTADO

is Por razenes de caso fortuito o fuerza mayor, que comprometan de forma grave los

capacidad miandora de EL CONCESSONADO para cominiar completivo en positivo de el previsto para tal personal de la contrasponde a EL CONCESSONARIO demostrar que hay fundamento para tal petición. En Caso que EL MUNICIPRO con acordarán las medificaciones que consideren convenientes. De no mediar acuerdo, el terro se someterà a arbitraje de conformidad con le dispuesto en la Ciaristra Décima Sexte de este contrato

#### CLÁUSULA DÉCIMA CUARTA, CASO FORTUITO O FUERZA MAYOR

Et incumplimiento de una de las partes de cualesquiera de las obligaciones derivadas de este Contrato, no será considerado como incumplimiento del contrato si dicha situación se este Conitato, no sera considerado como incumpienen o en cunha ele su control por razones de ovicio<br>debe a cualquier circunstancia que e encuentre fuera de su control por razones de ovicio<br>fantato o fuerza mayor. Los actos EL CONCESIONARIO se considerarán fuerza mayor, siempre que hayan sido decretadas como no impulables por autoridad competente en la República de Panamá

#### **CLÁUSULA DÉCIMA QUINTA. ARBITRAJE.**

Toda controversia relativa a la celebración, ejecución, desarrollo, aplicación, interpretación y<br>terminación o líquidación de este Contrato que no pueda ser resuelta directamente entre las partes, será sometida al procedimiento de arbitraje de acuerdo a las Reglas de Arbitraje de In<br>Cámara, de Comercio, Industrias y Agricultura, de Panamá, exceptuando lo relativo a las completa se sociedade conforme la Cláusula Octava de este Contrato. El arbitraje se conducirá<br>en idioma español, aplicándose las leyes de la República de Panamá. El arbitraje se llevase

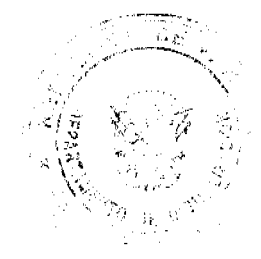

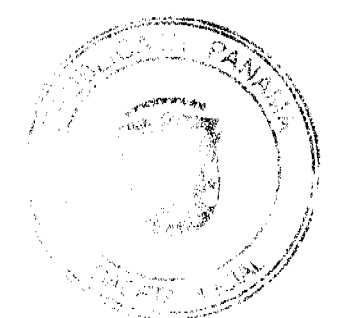

a cabo en el Distrito de UE(Prez. Cepadame de Panama. Para tal efecto. Es parte que considere que existe una diferencia irreconocible solicitará a la otra la celebración del solutions a sure substants and the contociole solutions and electronical and the sample proposed and the sample cable por escrib una communicación a lat efecto. El antitraje será flevado a substantial cable por tes (3) árb el tercer árbitro en el plazo de treinta días (30) días calendarios a partir del momento en que<br>las partes hayan designado su respectivo árbitro, la designación del árbitro o los árbitros faltante(s) será hecha de acuerdo con las Reglas de Arbitraje de la Cámara de Comercio. Industrias y Agricultura de Panamá.

Travéstica y explicancia vez encoria.<br>Las decisiones que adopte el Tribunal de Arbitraje se tornarán por simple mayoría y las mismas serán finales, definitivas y de forzoso complimiento. Las partes aceptan de forma irrevoc arbitral, la jurisdicción de cualquier tribunal donde se encuentren o puedan encontrarse las partes o sus propiedades.

#### CLÁUSULA DÉCIMA SÉXTA. LEGISLACIÓN Y JURISDICCIÓN APLICABLE.

Este Contrato se rige e interpreta exclusivamente de conformidad con las leyes de la<br>República de Panamá, en especial por la Ley No. 106 de 8 de octubre de 1973 y Ley No.22 de 2006

# CLÁUSULA DÉCIMA SÉPTIMA. EXENCIÓN DE RESPONSABILIDADES.

EL CONCESIONARIO expresa, inevocable la condicionalmente librar a EL MUNICIPIO, sin<br>reserva ni limitaciones, de toda responsabilitad que sobrevenga por cualesquiera costos,<br>gastos, pérdidas, obligaciones y daños incurridos promovidas con motivos, en relación o como resultado del suministro, instalación, mantenimiento, custodia, desarrollo, administración, operación, uso, usufructo, reparación, reemplazo, mejoramiento, construcción y explotac concesionados, a partir de la fecha de notificación a EL CONCESIONARIO de la orden de<br>proceder. En tal sentido, EL CONCESIONARIO es totalmente responsable por las origens y po tendrá derecho a incoar ninguna acción, recurso, excepción o defensa legia de ninguna naturaleza en contra de la República de Panamá y/o EL MUNICIPIO y de cualesquiera de sus enfidades u organismos, incluyendo sin limit asesores y funcionarios en cualesquiera formas vinculados con este contrato, por causas de lo previsto en este párrafo

Por otra parte El CONCESIONARIO, salvo los acuerdos en contrario y las excepciones establecidas en este contrato, no será responsable de ninguna obligación que tenga o pudiese tener. EL MUNICIPIO por cualesquiera costos, g daños incurridos o sufridos por cualesquiera personas o propiedades, y por cualesquiera pleitos, demandas o acciones de cualesquiera indele promovidas con motivo, en relación o processo en establado del suministro, instalación, mantenamento, custodía, desarrollo, como resultado del suministro, instalación, mantenamento, custodía, desarrollo, entrindente en el suministro, uso, usufructo, reparació reclamo proveniente de hechos, actos, acciones, relaciones laborales o cualquier otro evento que se hubiese producido con anterioridad a la fecha de notificación a EL CONCESIONARIO de la orden de proceder, a fin que EL MUNICIPIO pueda hacerle frente a los mismos y cresentar las defensas pertinentes.

#### CLÁUSULA DÉCIMA OCTAVA. DOMICILIO ESPECIAL Y NOTIFICACIONES.

Para los efectos de este Contrato, las partes eligen como domicillo especial al Distrito de CHITRÉ, República de Panamá

Toda comunicación, aviso o notificación que deban darse las partes de conformidad con este contrato debe hacerse por escrito y entregarse a mano, con acuse de recibo, dirigido at Representante Legal de EL MUNICIPIO o de EL CONCESIONARIO, a las direcciones y loc números de telecomunicación que se indicari en esta Cláusula, hasta tanto no sean cambiadas por EL MUNICIPIO o EL CONCESIONARIO mediante av otra parte conforme lo aqui establecido.<br>a. Si están dirigidas a EL MUNICIPIO:

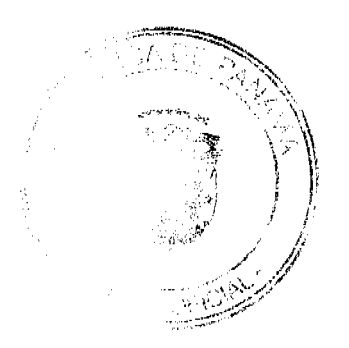

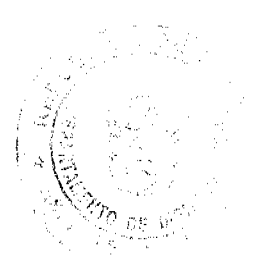

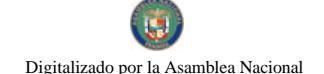

MUNICIPIO DE CHITRÉ<br>Dirección: Calle Melitón Martin Palacio Municipal<br>Teléfono, 996-4497 Fax: 996-0484 nax, 990-0464<br>| A ta atención de: Alcalde del Distrito de CHITRÉ<br>| b. Si están dirigidas a Ei, CONCESIONARIO; o, en estaturanguas a un localizacione como:<br>LOGISTICA DIGITAL, S.A.<br>Dirección: Paseo Enriquez Geenzier, Edificio I.a Galera, Local Nº 1. A la atención de: Gerente General. Cualquier cambio de domicilio debe informarse inmediatamente a todas las partes y las Chitré, República de Panamá

#### CLÁUSULA DÉCIMA NOVENA. BUENA FE.

CEAUSULA DECIMIA INOVENIA. BUENA FE.<br>Antibas partes declarar su tirme propósito de examinar y solucionar de manera objetiva y amigable todas las dudas y controversias que surjan con relación a este Contrato. De igual maner Contrato.

#### CLÁUSULA VIGÉSIMA. TIMBRES FISCALES.

El CONCEGIONARIO adviere timbres fiscales nacionales en el original de este Contrato, con arregio a lo dispuesto en el Artículo 967 del Código Fiscal, por ta suma de OCHENTA BALBOAS (R/, 80.00)

Para constancia se extrende y firma este contrato de concesión en la Ciudad de Chistó.<br>Província de Herrera, Ropública de Panamá, en dos ejemplares, a los dos días del mes de junio del año dos mil nueve (2009).

Por el MUNICIPIO DE CHITRÉ.<br>(FDO.) Lis, Eduardo Cerda.<br>ALCALDE DE CHITRÉ

Per EL CONCESIONARIO,<br>(FDO.) Sra. Nelva Ramos Ferdin.<br>LOGISTICA DIGITAL, S.A."

ARTICULO SEGUNDO: Este Acuerdo entrará a regir a partir de su bromulgación.

DADO Y FIRMADO en la ciudad de Chitré, en el Salón de Sesiones del Conseile Municipal, a los tres (3) días del mes de junio de dos mitinueva (2009).

Ruc la lumen Presidente

Werdenser<br>MILEYKA BARAHONA GALVEZ Secretaria

Sancionado en el despacho del Alcalde del Distrito de Chitré a los tres (3) días del mgs de junio de 2009

Lic. Eduardo Carda Quintero Alcalde Municipal de Chilré

-4 Lie Unlissa L. Visquez R. Secretaria Ejecutiva

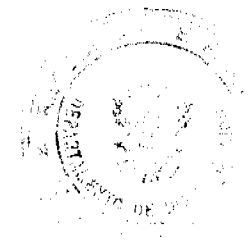

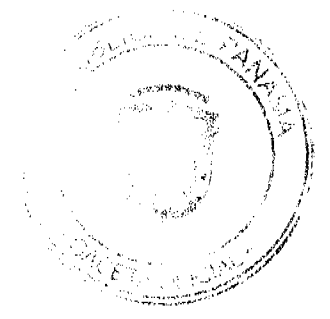

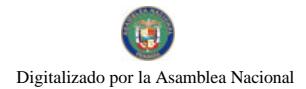

 $\label{eq:2} \frac{1}{\sqrt{2}}\int_{0}^{\infty}\frac{1}{\sqrt{2}}\left(\frac{1}{\sqrt{2}}\right)^{2}d\mu_{\rm{eff}}^{2}$